PA-A901

Revision History 20191203 ==> Initial Release

# DRIVER DISC content

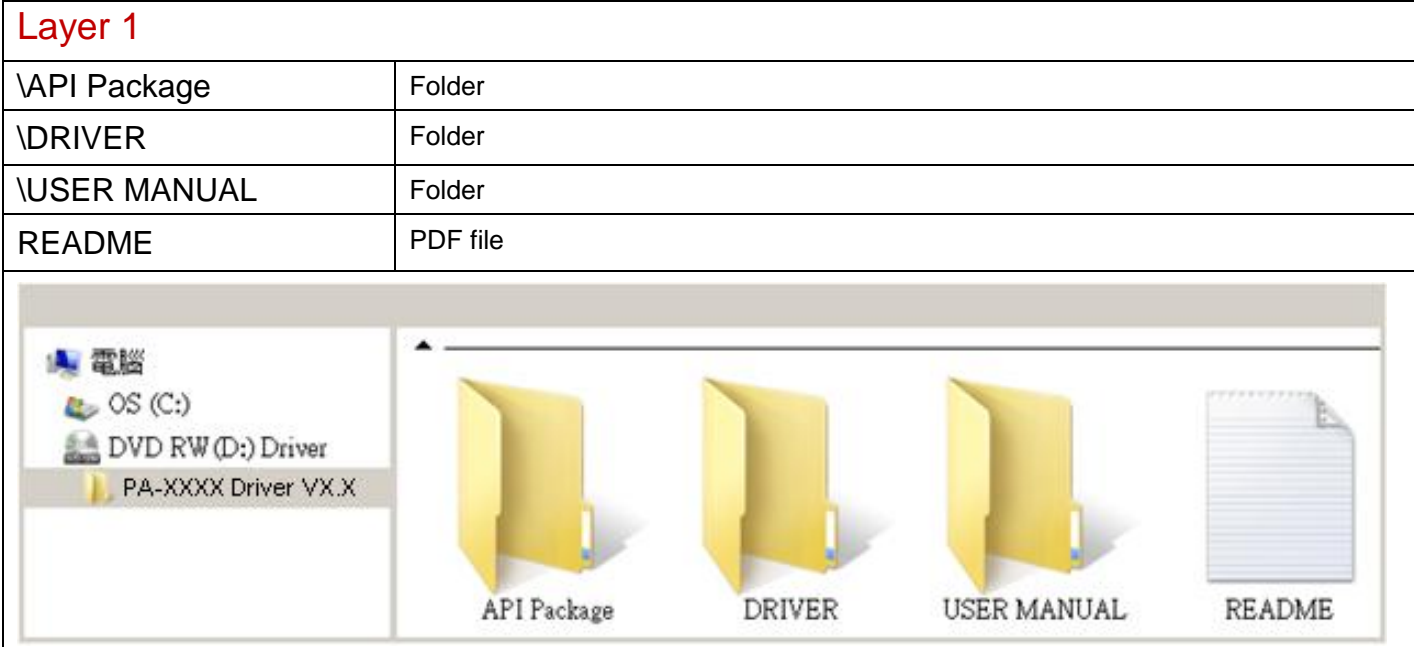

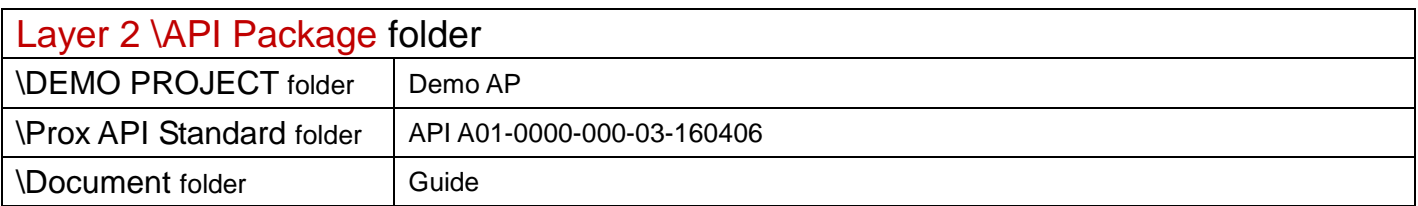

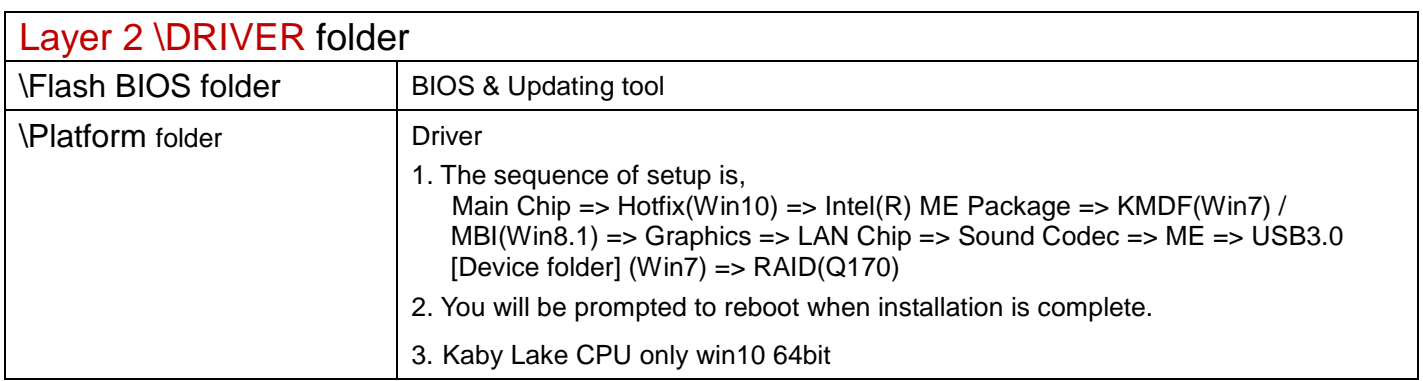

### \Platform folder

# Main Chip

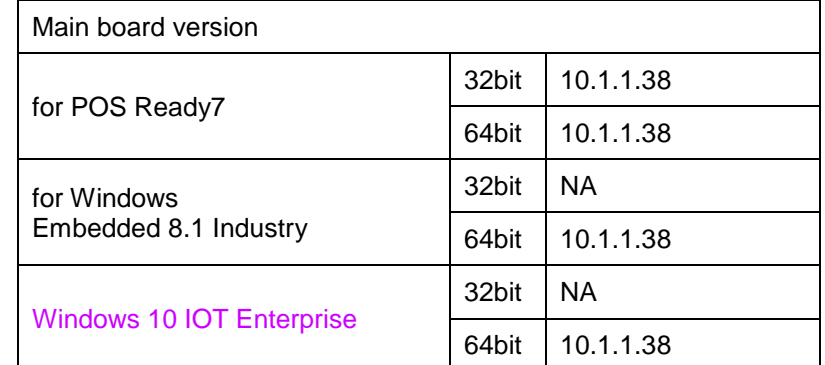

# Intel® ME Package

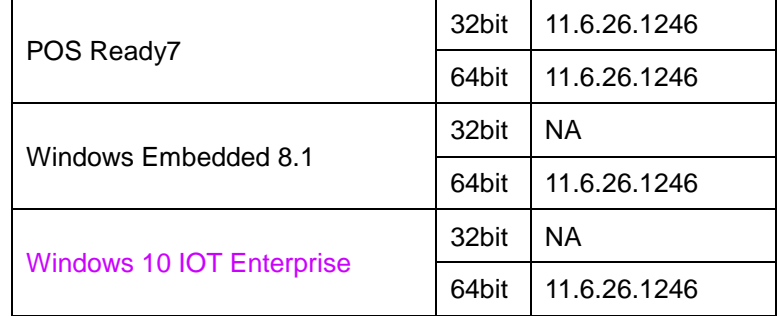

# Windows update KMDF & MBI

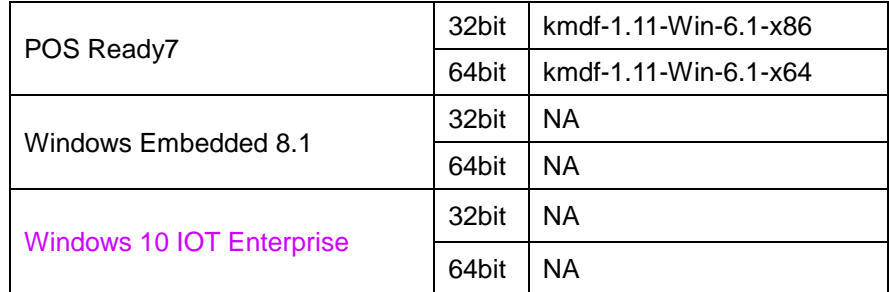

### Hotfix

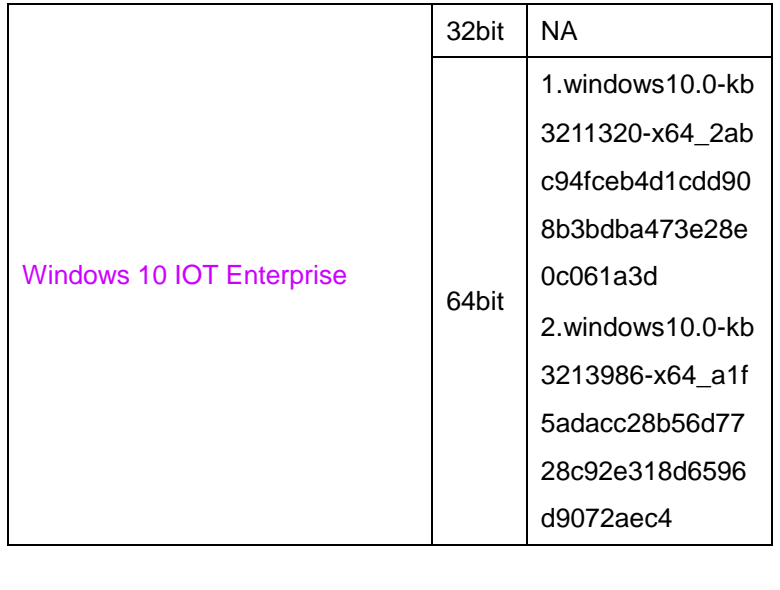

**Graphics** 

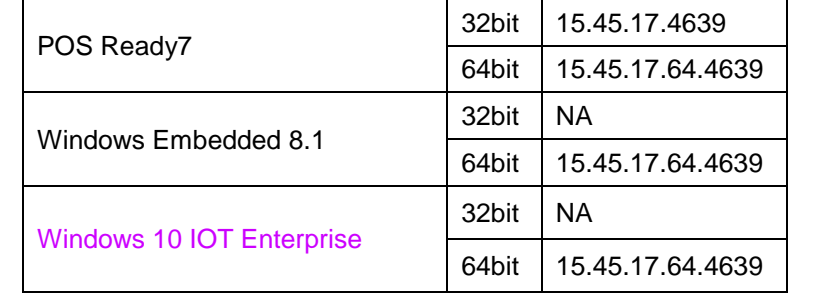

# LAN Chip

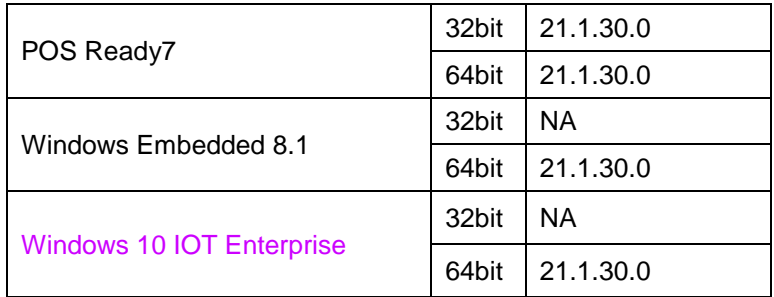

# Sound Codec / Realtek ALC888S- Sound Codes\_2.81

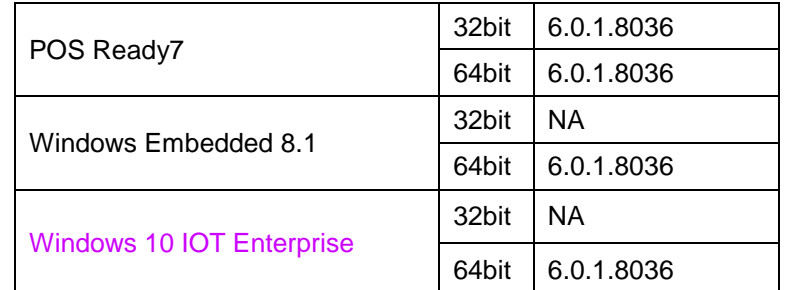

# USB 3.0

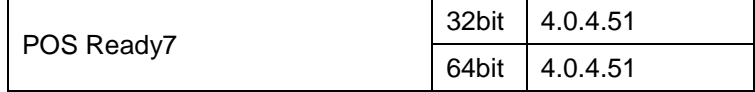

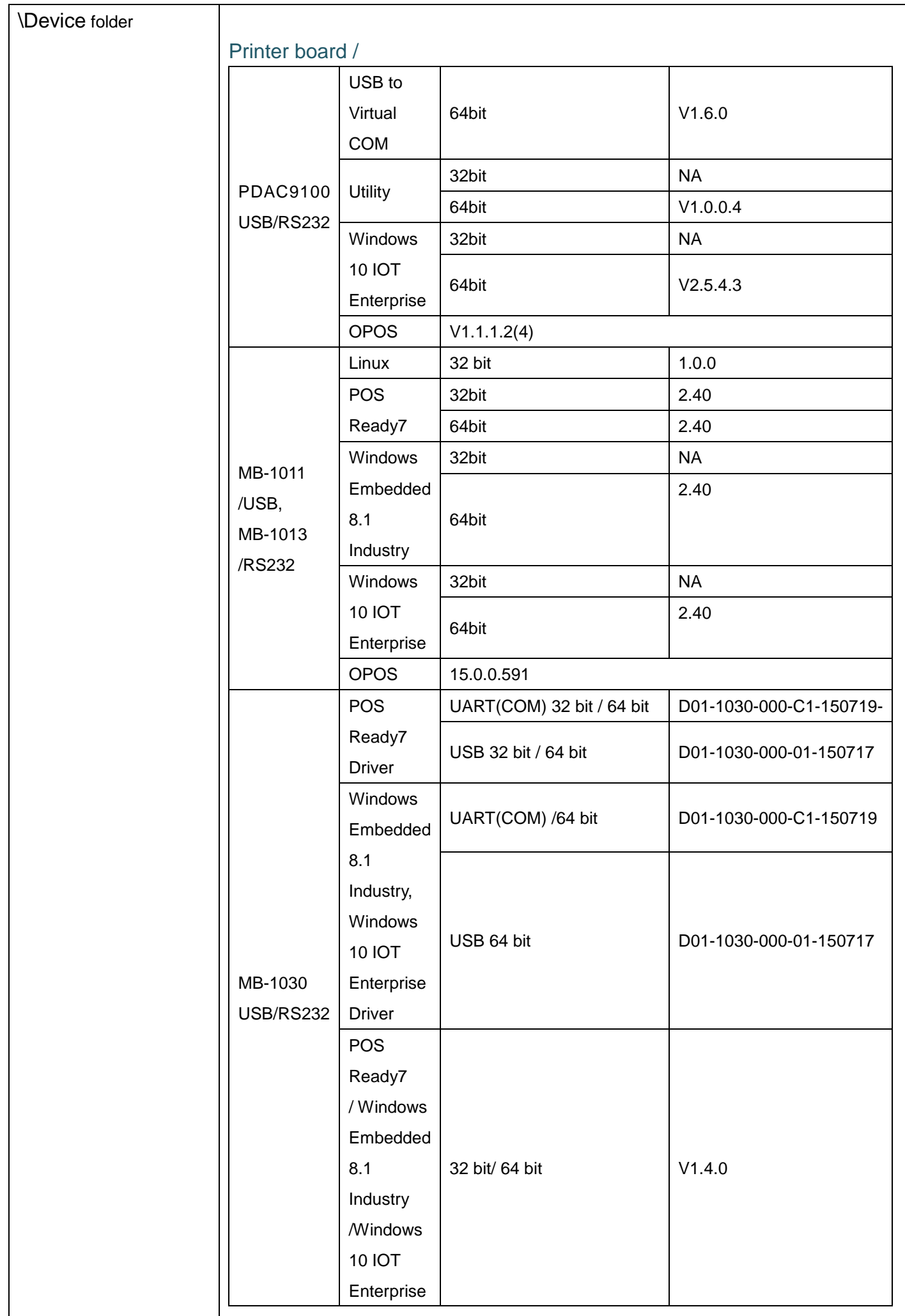

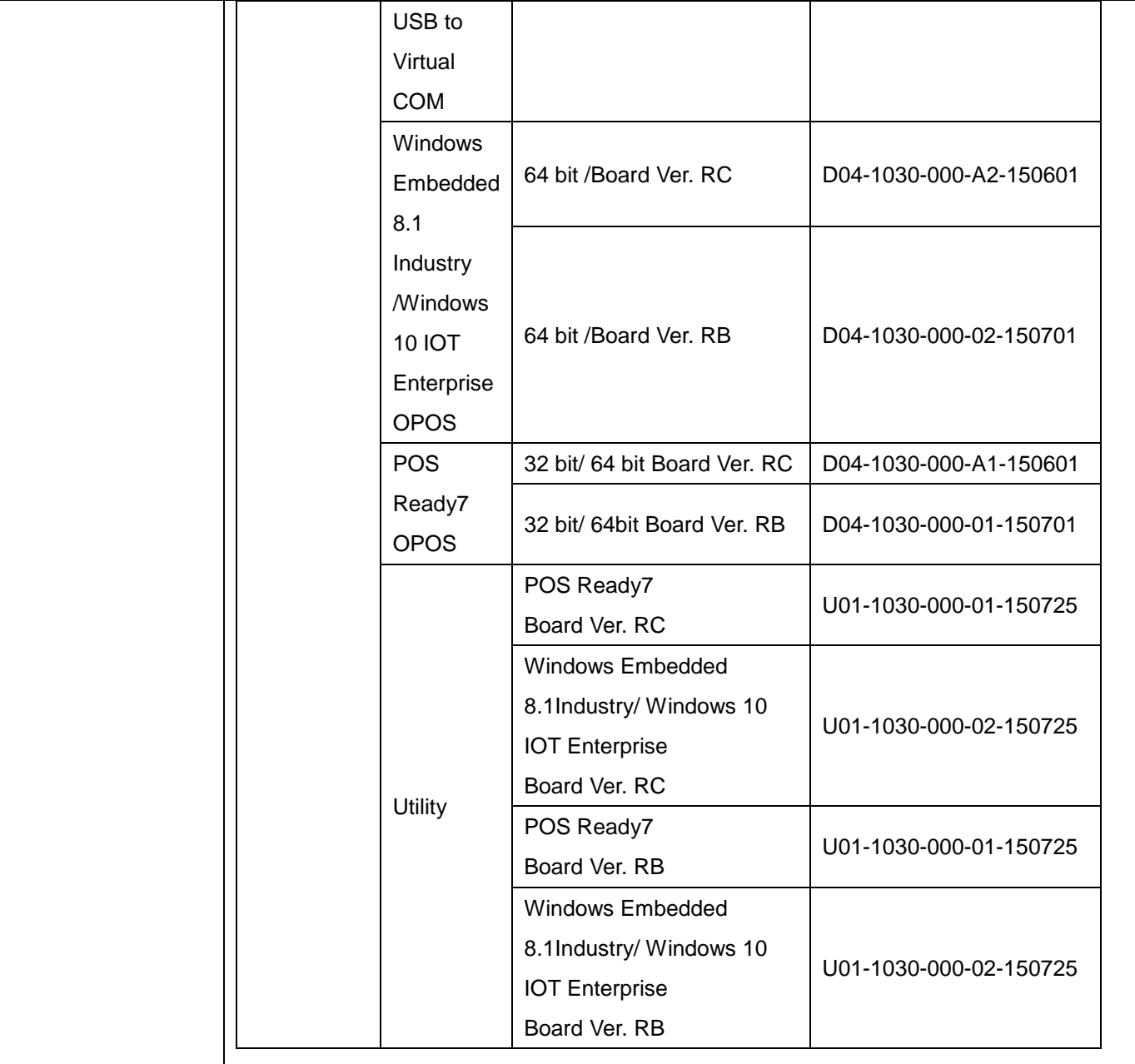

### WiFi /

#### Intel AC 8265NGW\_Wi-Fi+Bluetooth 4.2

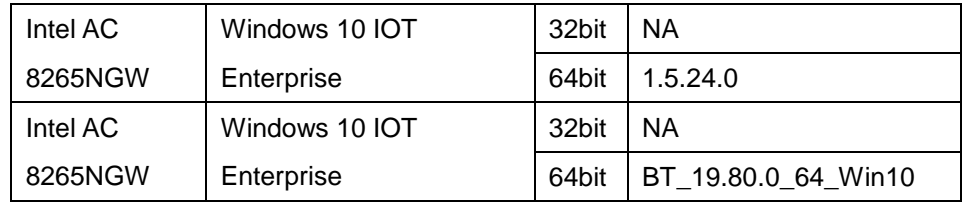

#### WPER-116GNv2/mini PCIe

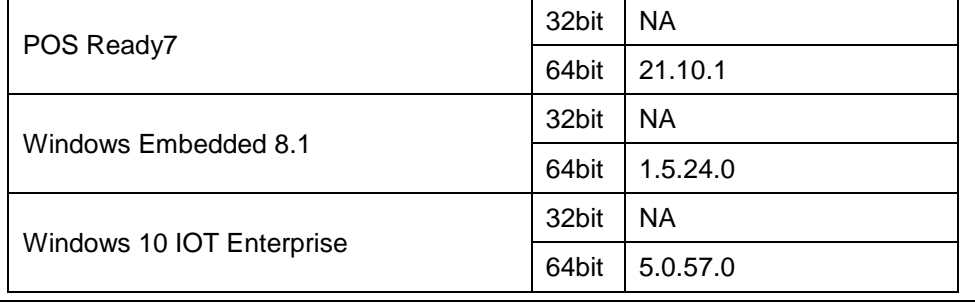

#### ZQ802XRN7-01 / mini PCIe

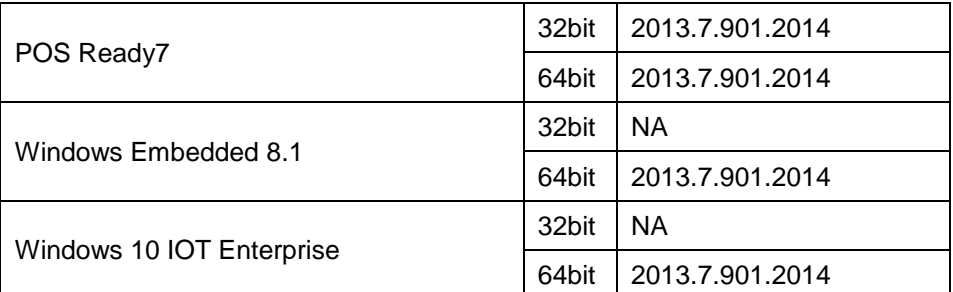

### IBUTTON /

#### IBT300A

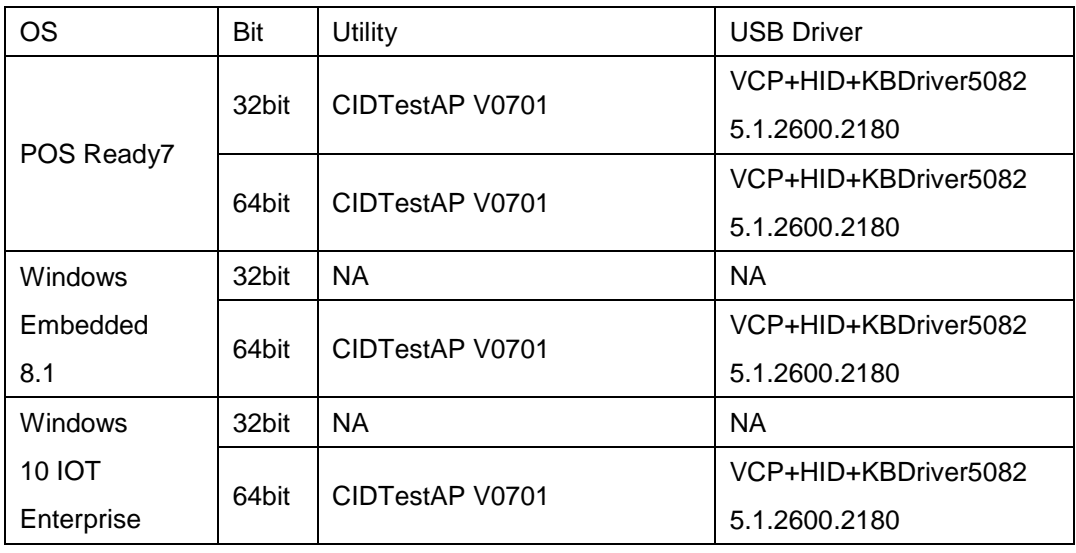

# Cash Drawer /

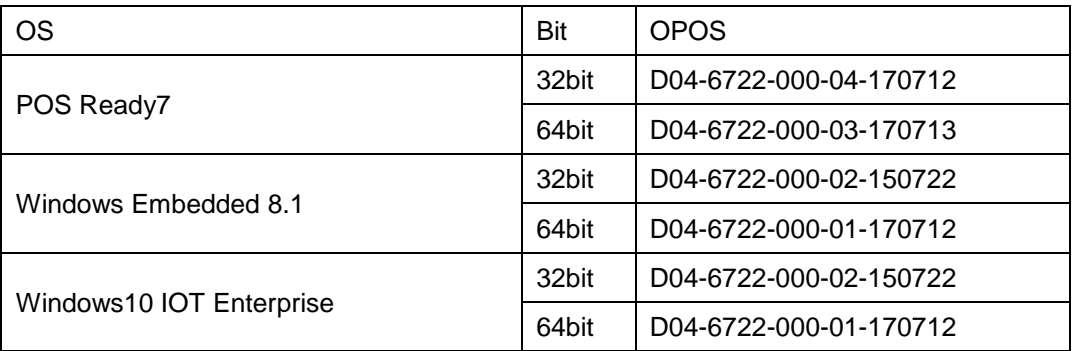

#### MSR /

#### IDMB-333433B-NC

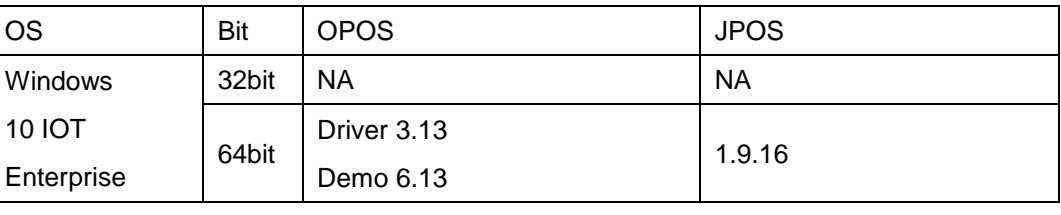

# RFID /

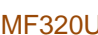

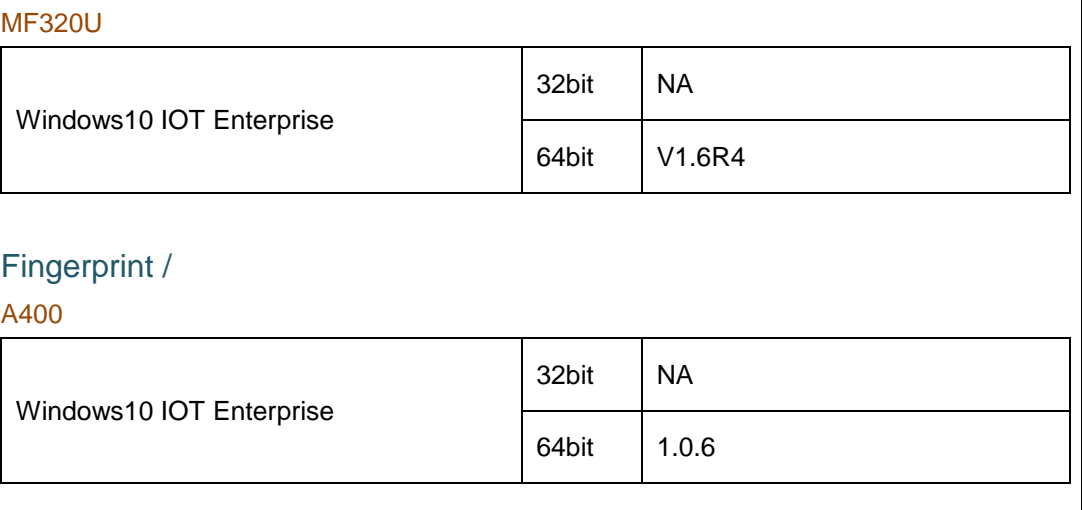

# VFD /

LM730

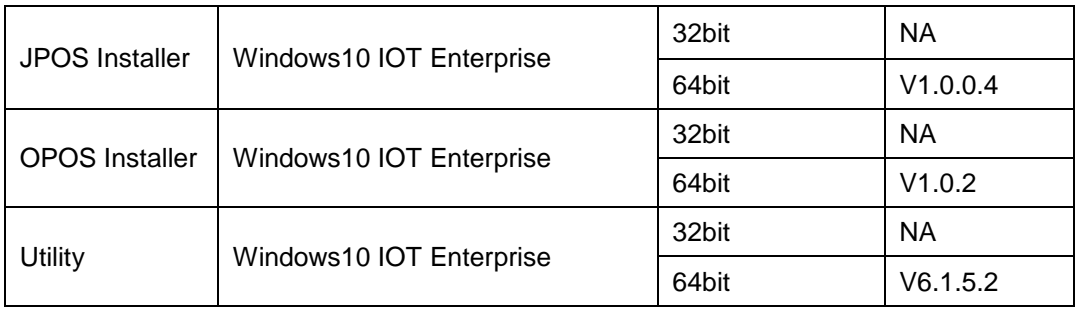

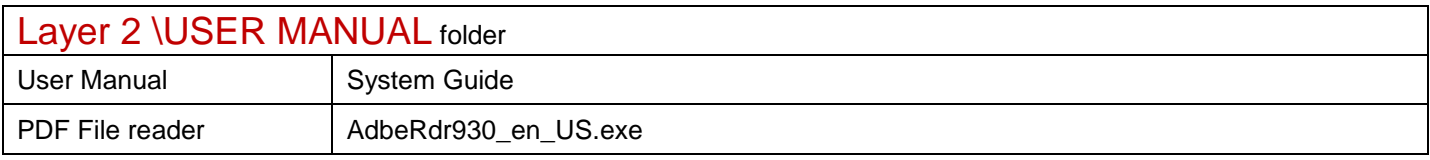